# **EME 3117 SİSTEM SİMÜLASYONU Girdi Analizi-I**

**Ders 7**

### **Girdi Analizi**

- Modellenecek sistemi (prosesi) dokümante et.
- Veri toplamak için bir plan geliştir.
- Veri topla.
- Verilerin grafiksel ve istatistiksel analizini yap.
- Olası dağılımları hipotez et.
- Dağılımların parametrelerini tahmin et.
- Hipotezlenen dağılımların uygunluğunu kontrol et.
- Simulasyon çıktıları üzerinde girdilerin duyarlılığını kontrol et.

## **Örnek: Eczane İçin Servis Süreleri** Servis süreleri pozitif değerler alır. • Ölçüm birimi=? • Bir servisin

- tamamlanması için en<br>küçük olası süre nedir?
- Yaygın servis süresi dağılımları nelerdir?

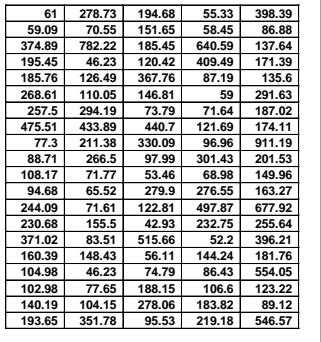

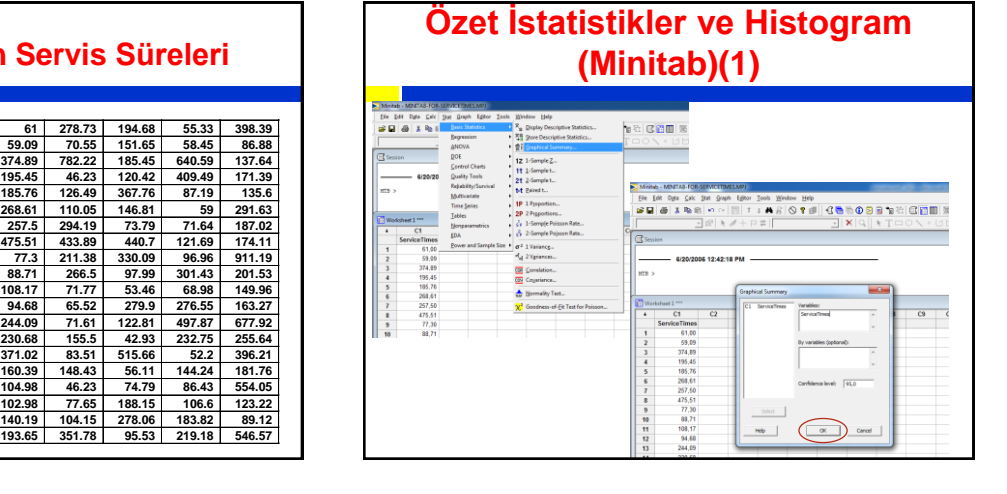

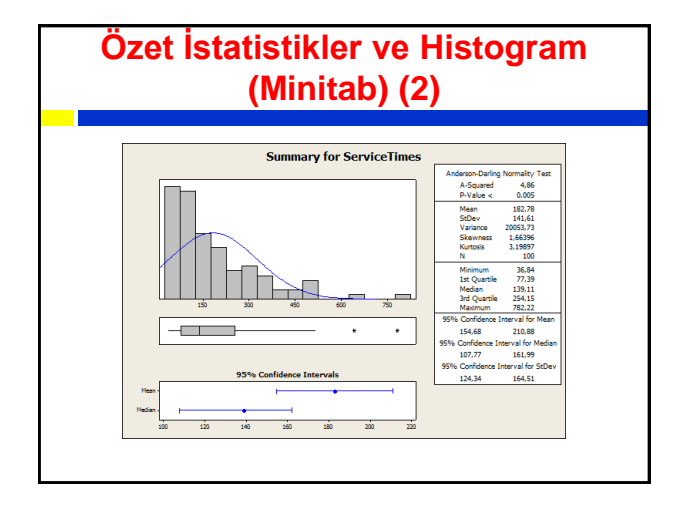

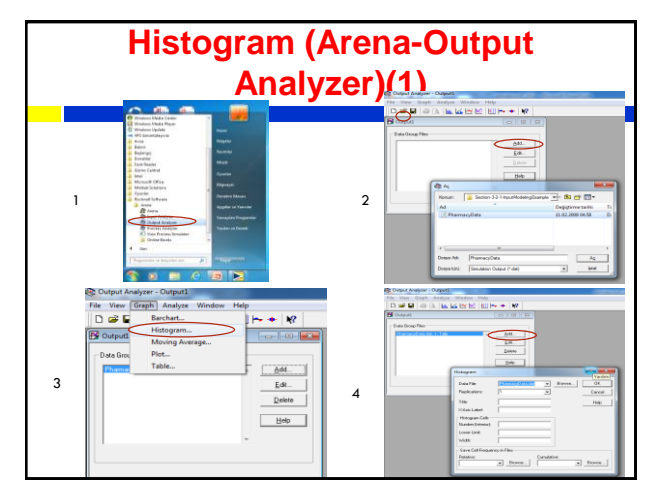

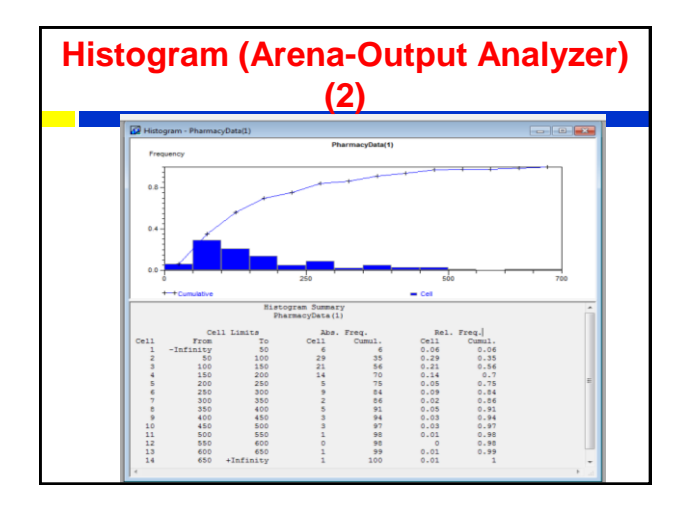

# **(2) Bağımsızlık Varsayımının Kontrolü**

Rassal örneklem olması için gözlemler bağımsız ve özdeş dağılmalı

#### **Bağımsızlık Kontrolü:**

- Zaman Serileri Grafiği
- Saçılım Grafiği
- Otokorelasyon Grafiği

#### **Korelasyon (Pearson) Katsayısı**

**Korelasyon:** X ve Y, E(X) ve E(Y) ortalamaları ve Var(X), Var(Y) varyanslarına sahip olsunlar. X ve Y arasındaki korelasyon  $\rho_{xy}$  ile gösterilir ve aşağıdaki gibi tanımlanır.

$$
r_{xy} = \frac{Cov(X, Y)}{\sqrt{S_X S_Y}}
$$

**Örneklem Korelasyonu:**

$$
r_{xy} = \frac{Cov(X, Y)}{\sqrt{S_x S_y}}
$$

### **Korelasyon (Pearson) Katsayısı**

#### **Teorem:**

 $p_{xy}$  korelasyon katsayısı -1 ve +1 arasında değer alır.

 $\rho_{xy}$ =1 ise, X ve Y arasında mükemmel pozitif bir korelasyon vardır (β>0, Y=α+βX). X'in büyük değerleri için Y'nin de büyük değerleri elde edilir.

 $\rho_{\text{av}}$ =-1 ise, X ve Y arasında mükemmel negatif bir korelasyon vardır (β<0). Küçük X değerleri büyük Y değerleri ile ilişkilidir.

 $\rho_{\text{av}}$ =0 ise X ve Y arasında bir ilişki olsa bile lineer değildir.

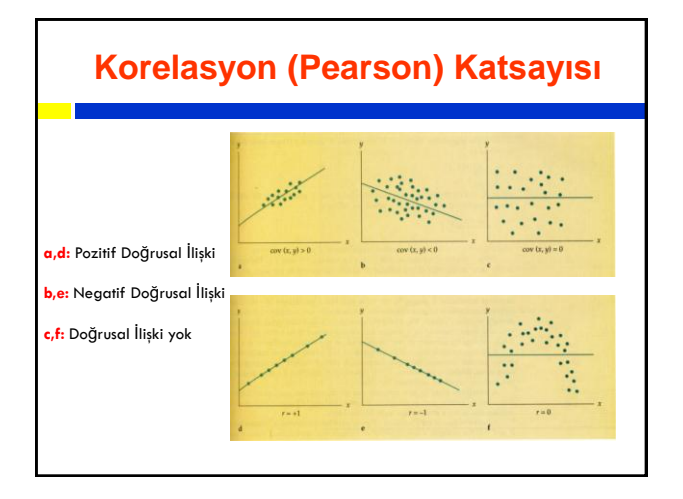

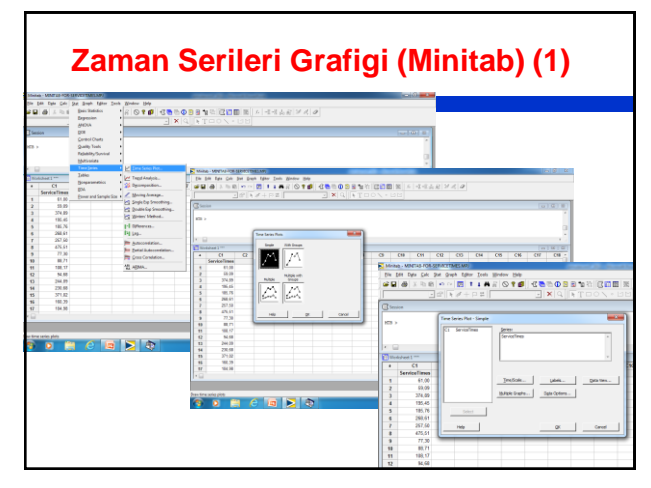

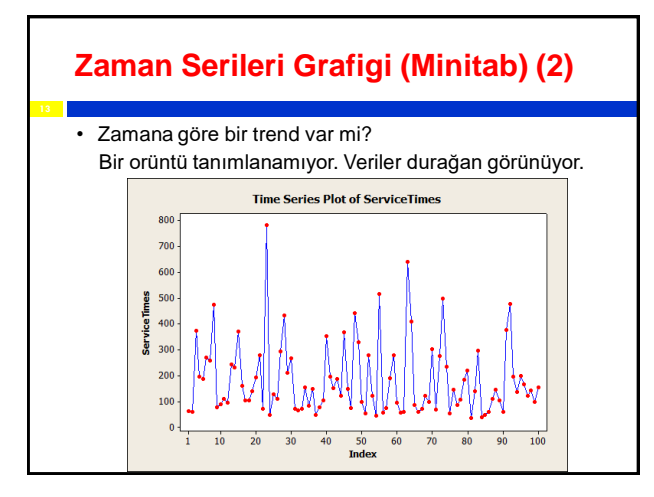

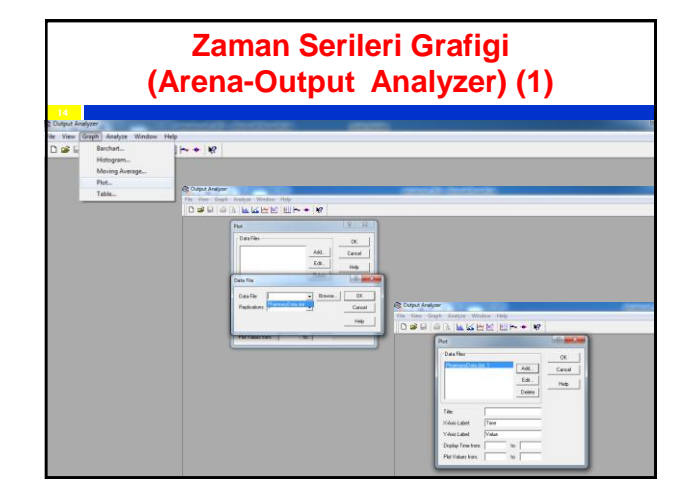

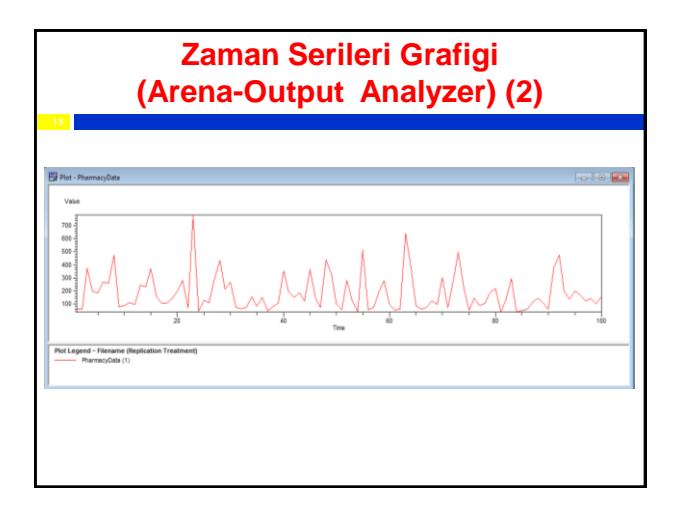

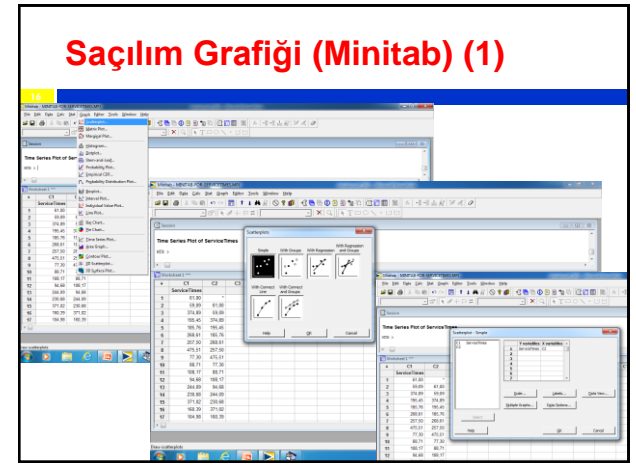

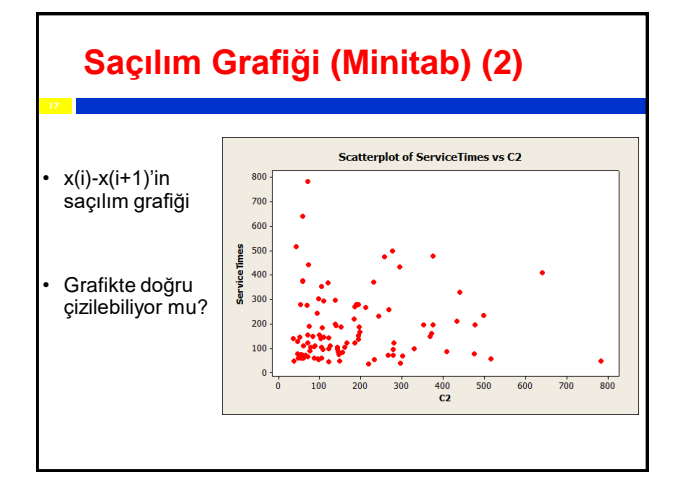

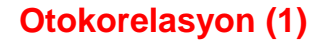

 $(X_1, X_2, \triangle X_n)$ , gözlem sırasına göre sıralanmıs bir örneklem olsun.  $(x_1, x_2, \pm x_3)$  zaman serisi asagıdaki şartları sağlıyorsa, kovaryans durağandır:

- Ortalaması varsa ve  $q = E[X_i]$ ,  $i = 1, 2, \dots, n$
- Varyansı varsa ve  $var[x] = s^2 > 0$ ,  $i = 1, 2, \dots, n$
- · k-gecikmeli otokorelasyon, <sup>r</sup>*<sup>k</sup>* <sup>=</sup> *cor*(*Xi*,*Xi*+*<sup>k</sup>* ), i'nin bir fonksiyonu değilse, örnegin serideki herhangi iki nokta arasındaki korelasyon noktaların seride nerede olduklarına bagli degilse, korelasyon seride sadece bu iki nokta arasındaki mesafeye baglıdır.

## **Otokorelasyon (2) Otokorelasyon:** Birbirini izleyen gözlem değerleri arasında ilişki olup olmadığını gösterir. Artan k değerleri için *I*<sup>r</sup><sub>k</sub>'nin grafiği, örneklem otokorelasyon grafiği yada correlogram grafiği olarak isimlendirilir. Grafikte korelasyonların sıfıra yakın olmasını isteriz.  $r_k = \text{cor}\left[X_i, X_{i+k}\right] \frac{\text{Cov}(X_i, X_{i+k})}{\sqrt{S} \cdot S}$  $S_{\!X_i}S_{\!X_{i+k}}$  $k = 1, 2, ...$

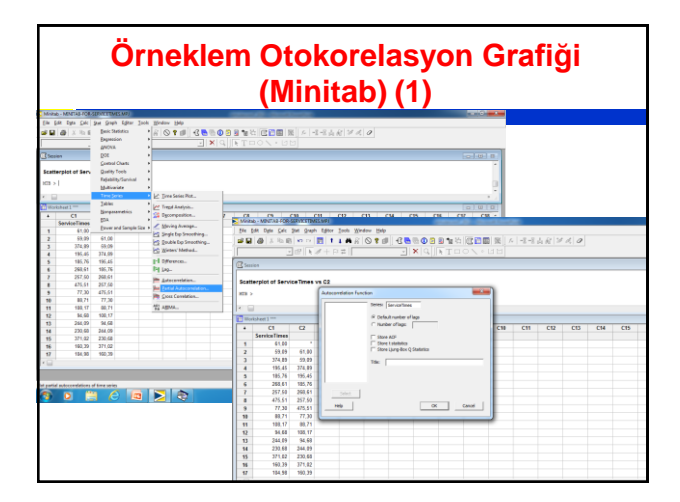

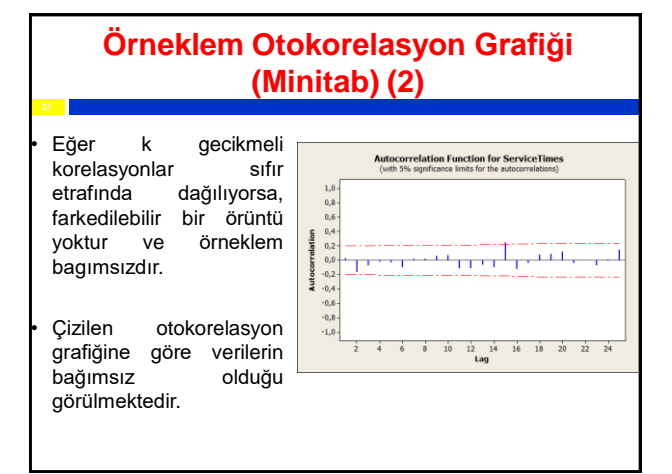

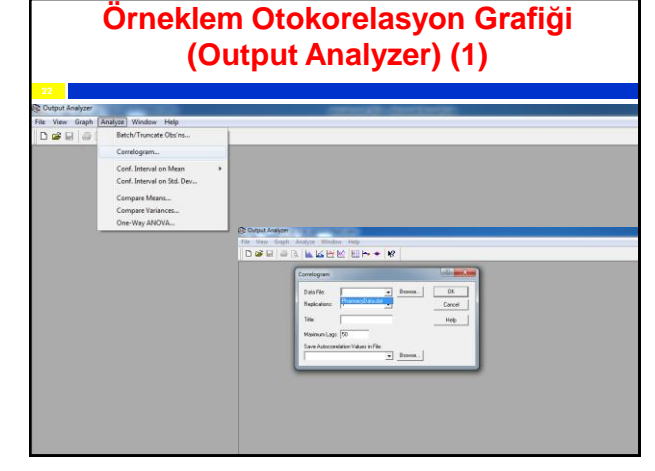

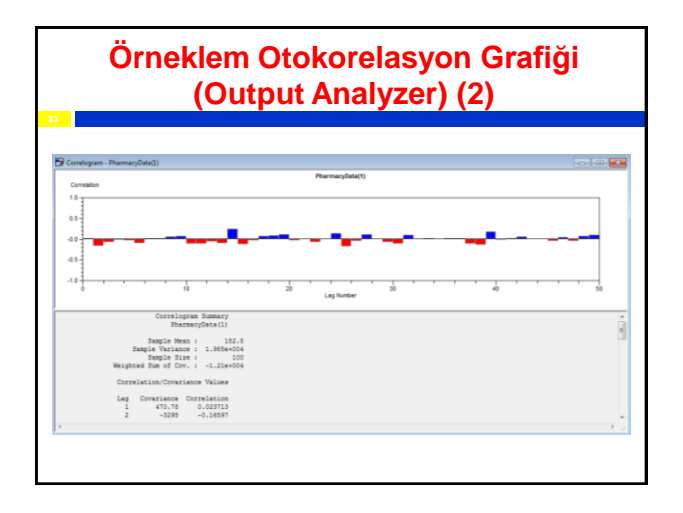

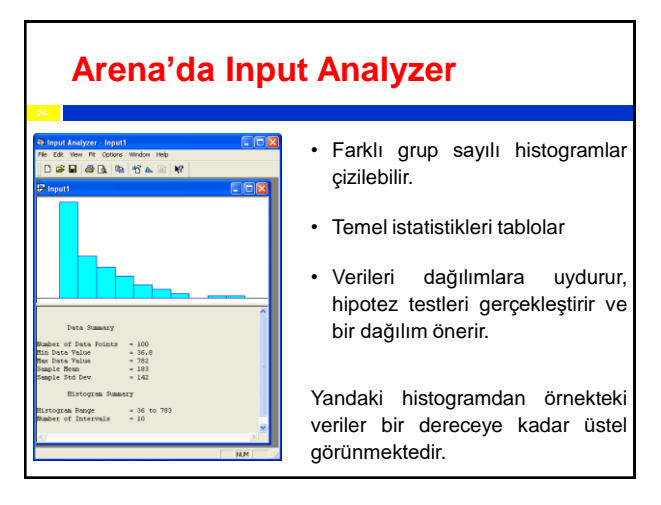

#### **Input Analyzer**

- **Olası Dağılımlar:** Beta, Erlang, Exponential, Gamma, Lognormal, Normal, Triangular, Uniform, Weibull, Empirical, Poisson Poisson, input analyzer'daki tek kesikli dağılımdır.
- Dağılımlara parametre uydurmak icin (maximum likelihood estimation) benzeri algoritmalar kullanır.
- Ki-kare Uygunluk testi, Kolmogorov-Smirnov testi ve hata kareleri toplami kriterini tablolar.
	- Teker teker yada tüm dağılımları birden uydurabilir.